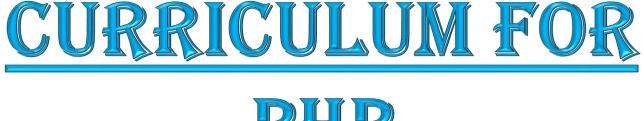

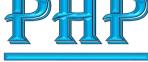

### BY:- MOHAN SHARMA (15 YEARS EXP.)

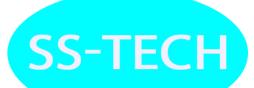

### Unit– 1

**SS-TECH** 

#### **Theory/Practica**

- Introduction To HTML
- Structure of HTML
- > Attributes & Values
- Comments , Header
- > Tags Image Tag
- » Link Tags (Text &Image) Marquee Tag

### **Theory/Practica**

- > Table, List
- Form without Table
- Form with Table

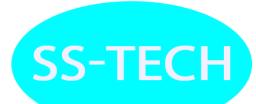

#### **Theory/Practical**

- TOPICS
- > Audio
- > Video
- > Introduction of CSS

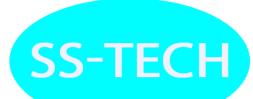

**SS-TECH** 

#### **Theory/Practical**

- > Types of Selector
- > Types of CSS
- > Property of CSS
- » Border, Padding
- > Opacity, Margin
- > Gradient

# Unit– 5

#### **Theory/Practica**

- > Animation Properties
- > Layout Design
- > Div. Creation
- Gallery Page

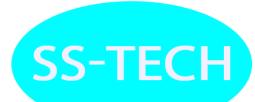

#### **Theory/Practica**

TOPICS

Introduction to JavaScript, Variable ,Operators, Conditions Looping and Array

**SS-TECH** 

- introduction to functions
- » Popup Boxes(Alert, Confirm, Prompt)

Introduction to functions

### Unit– 7

#### **Theory/Practica**

TOPICS

Form Handling DOM Manipulation Pre- defined functions

**SS-TECH** 

- > Introduction to Objects
- > What is property and methods
- > Array, Validation
- Log in Page Validation
- Contact Validation
- Email Validation

**SS-TECH** 

#### **Theory/Practica**

- Installation of PHP
- > Variable initialization with PHP
- > PHP Data types
- PHP Constants
- > PHP Operators

#### **Theory/Practica**

- TOPICS
- If else
- > If else if else
- > Nested If
- Switch Case
- For loop
- > While loop
- > Do While Loop
- > Nested Loop

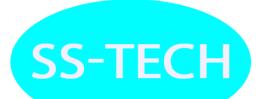

#### **Theory/Practica**

- > Project Allotment
- Project title given to the Student as well as Description of the project deliver to the students

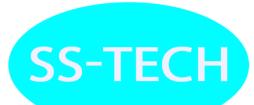

#### **Theory/Practical**

- TOPICS
- > Array
- > Index based arrays
- > Associative Array
- > Multidimensional arrays

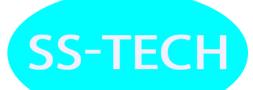

#### **Theory/Practical**

TOPICS

- Form Handling / Manipulation of User Inputs
- Presenting the user with input options via different HTML fm elements
- » Retrieving form data with \$\_ POST, \$\_ GETand
- \$\_ REQUEST arrays Preserving Data in Form inputs

SS-TEC

#### **Theory/Practica**

#### TOPICS

### > Introducing Functions

- > Defining functions
- > Using parameters
- » Returning values
- Reusing Codes
- > Array ,String, Local Variables, Super Variables, Array Variables

**SS-TECH** 

**SS-TECH** 

#### Theory/Practica

- File Handling
- > Saving data for later using file system.
- > Opening a file
- > Creating and Writing to a file
- > Using other useful file functions
- > Create a directory
- > Remove a directory
- File Uploading & Downloading
- File uploading Concepts
- Multiple File Upload

# Unit– 15

**SS-TECH** 

#### Theory/Practica

TOPICS

- > State Management
- Session,Cookie, QueryString, Hidden Field
- > What is Session?
- Starting a Session
- Registering Session variables Using Session Variables
- Destroying the variables and Session

#### Theory/Practica

- Relational Database Concept and Technology
- > Web Database Design
- > Web Database Architecture
- > Creating a MySQL Database
- > Creating Database
- > Tables Column
- > DataTypes
- > Implementing Insert/Delete/Update and select
- > Query Aggregate
- Functions
- > Dropping Tables and Databases
- Introduction to PhpMyAdmin

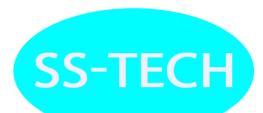

#### **Theory/Practica**

- > My SQL Connectivity
- Inserting data into the database

#### **Theory/Practica**

- Retrieving data from the database
- Login system

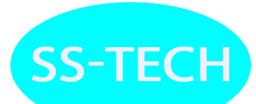

**SS-TECH** 

#### **Theory/Practica**

- > jQuery introduction
- > jQuerySelectors and its events
- > Css()
- > fadeIn(), fadeOut(),fadeToggle()
- > slideDown() , slideUp(),slideToggle()

#### **Theory/Practical**

- TOPICS
- > bind ()
- > Change Event
- Select Event
- bind Event

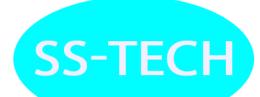

#### **Theory/Practica**

- > Object oriented concepts
- > Classes, object sand operations
- > Class attributes
- Functions
- Default functions
- Parameterized function
- Get the values from the user

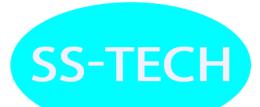

#### **Theory/Practica**

- Introduction to Constructors
- > Default constructor
- Parameterized constructor
- > Getting the values from the user by constructor

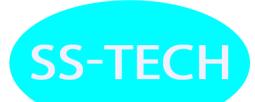

#### **Theory/Practica**

- Interface
- > Access Modifier
- Final keyword

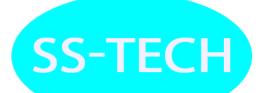

#### **Theory/Practical**

- TOPICS
- Inheritance
- Polymorphism
- Overloading
- overriding

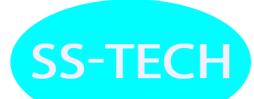

#### **Theory/Practica**

TOPICS

CODEIGNITER

- Introduction Codeigniter
- > Why Framework
- Introduction to MVC
- Folder Structure
- Configuration Setting
- Routing Controllers
- Introduction Of Controller
- > CI\_ Controller, Request Parameters, Actions Controller

**SS-TECH** 

- Methods & Attributes
- Creating
- Core Controller Class

#### **Theory/Practical**

- TOPICS
- > VIEWS
- > Creating Views
- > Layouts (Use Image, CSS, Bootstrap, JS)
- Calling in controller
- > Views

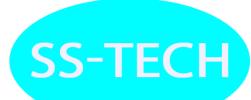

### **Theory/Practica**

- TOPICS
- MODELS
- Creating Model
- How to Load in controller
- > Calling in Controller
- > Apply the Business logic
- > Creating Core Model Class
- > Database Queries

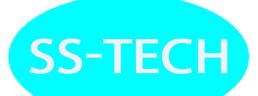

#### **Theory/Practical**

- TOPICS
- > MVC
- > Model View Controller
- > Insert the data into the database by CI

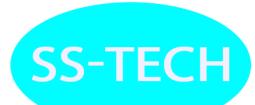

### **Theory/Practica**

- » Retrieve the data from the database
- » By code igniter

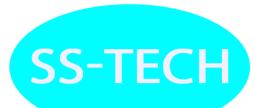

#### **Theory/Practica**

- TOPICS
- DATABASE
- Introduction
- > Login system creation by codeigniter

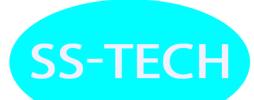

### **Theory/Practica**

#### TOPICS

### LARAVEL

- > LARAVEL
- Introduction of Laravel
- > MVC Laravelrouting
- Installing Composer and Command line tool
- » Bladeessentials

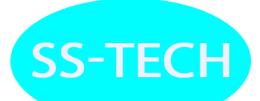

#### **Theory/Practical**

- > Laravel Route groupsand filters
- > Working with Database
- > Eloquent CRUD

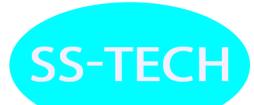

### **Theory/Practica**

- > Laravel Query Builder
- > Laravel Migrations
- > Laravel Database

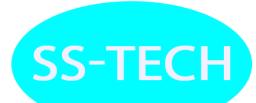

#### **Theory/Practica**

- TOPICS
- DEVELOP A WEB APPLICATION)
- Project Work

### **Theory/Practica**

#### TOPICS

> Project Work

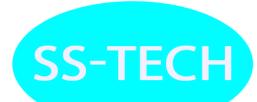

# THANK YQU SS-TECH LAB M:-8745023101 100% Placement Assistance For:-B.Tech, M.Tech, MCA, BCA

Add: Plot-3,Sec -22,Noida, Visit:-www.sstechlab.com